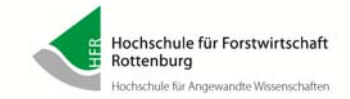

*Rechenzentrum der Hochschule für Forstwirtschaft Rottenburg*

*Benutzerservice / 1stLevel‐Support Telefon 07472‐951‐111 Email: support@hs‐rottenburg.de*

*Neuantrag*

*für einen RZ‐Account Lehrbeauftragte Bitte in Druckschrift ausfüllen*

*per E‐mail gescannt*

**an:** *support@hs‐rottenburg.de [alternativ per Hauspost]*

*Antragsversion 08/19*

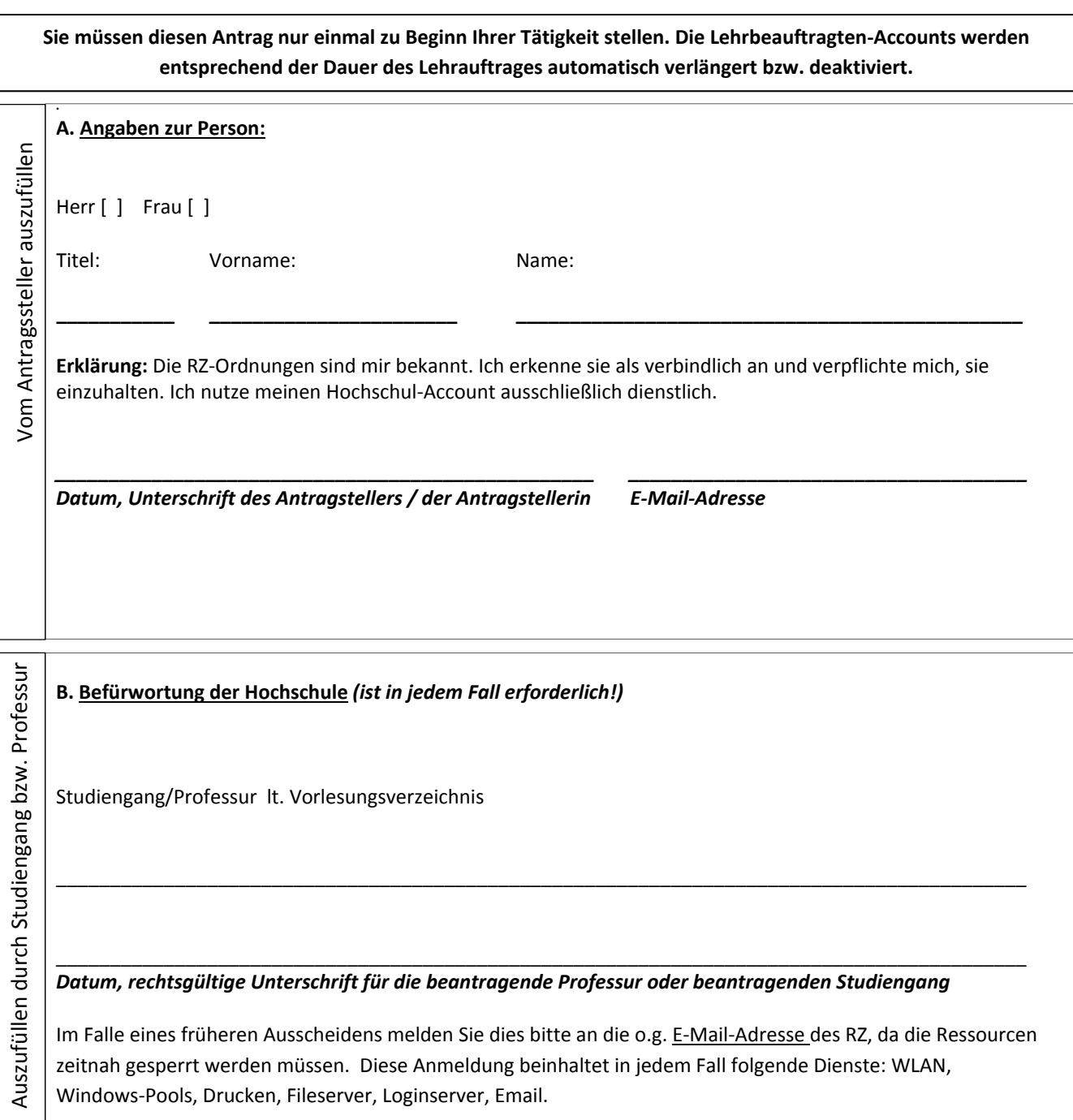